**新股中签怎么查询中签--如何知道自己股票中签-鸿良网** 在公布了中签号之后,可以到您的帐户内部,可以到您的帐户内部,可以到您的帐户内部,可以到您的帐户内部,  $\overline{a}$ 

 $\begin{array}{ccc} 1 & \hspace{1.5cm} & \text{APP} \\ 2 & \hspace{1.5cm} & \end{array}$  $2$  - $3 \t\t\t 4 \t\t\t - \t\t 5$ 

 $6$ 

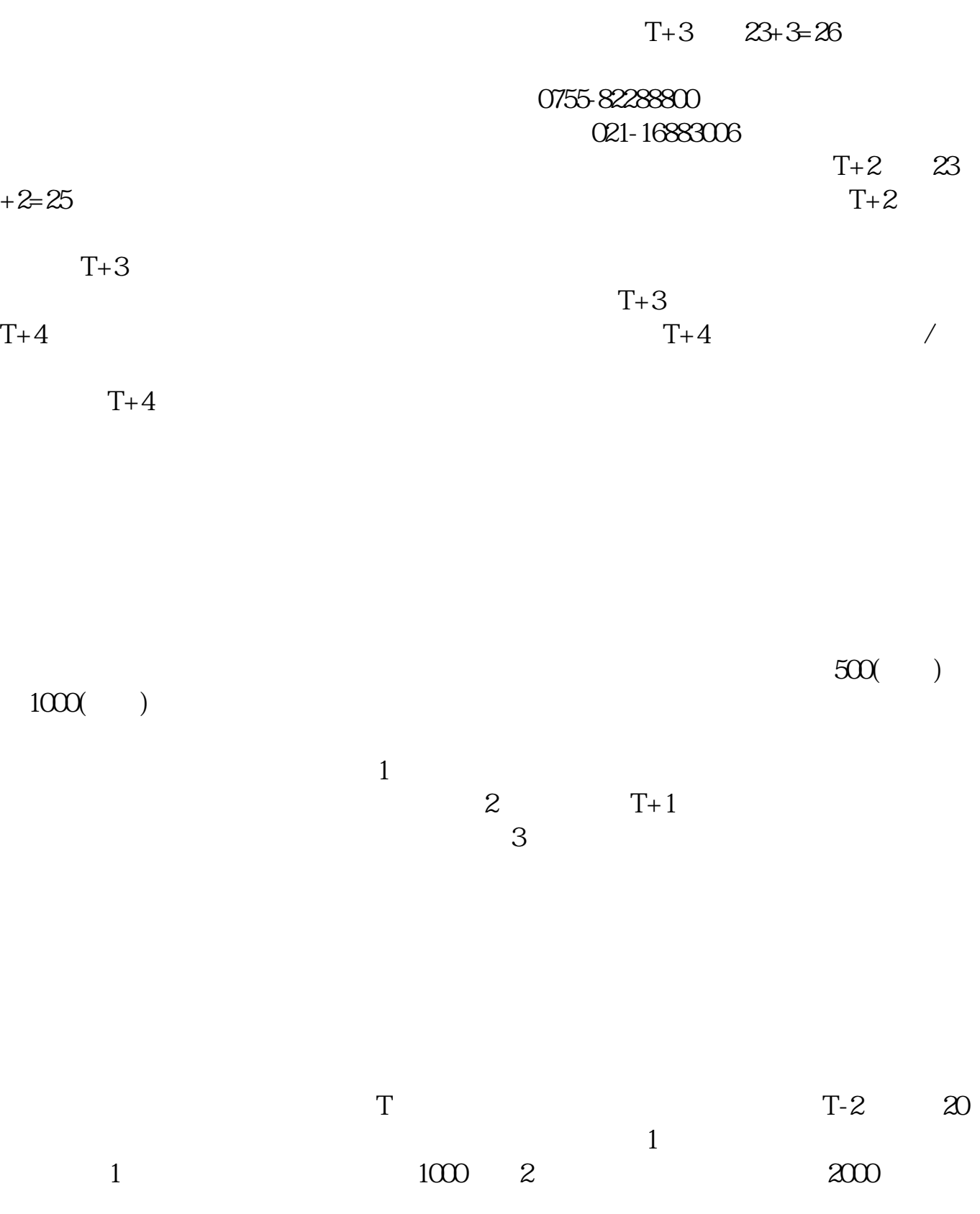

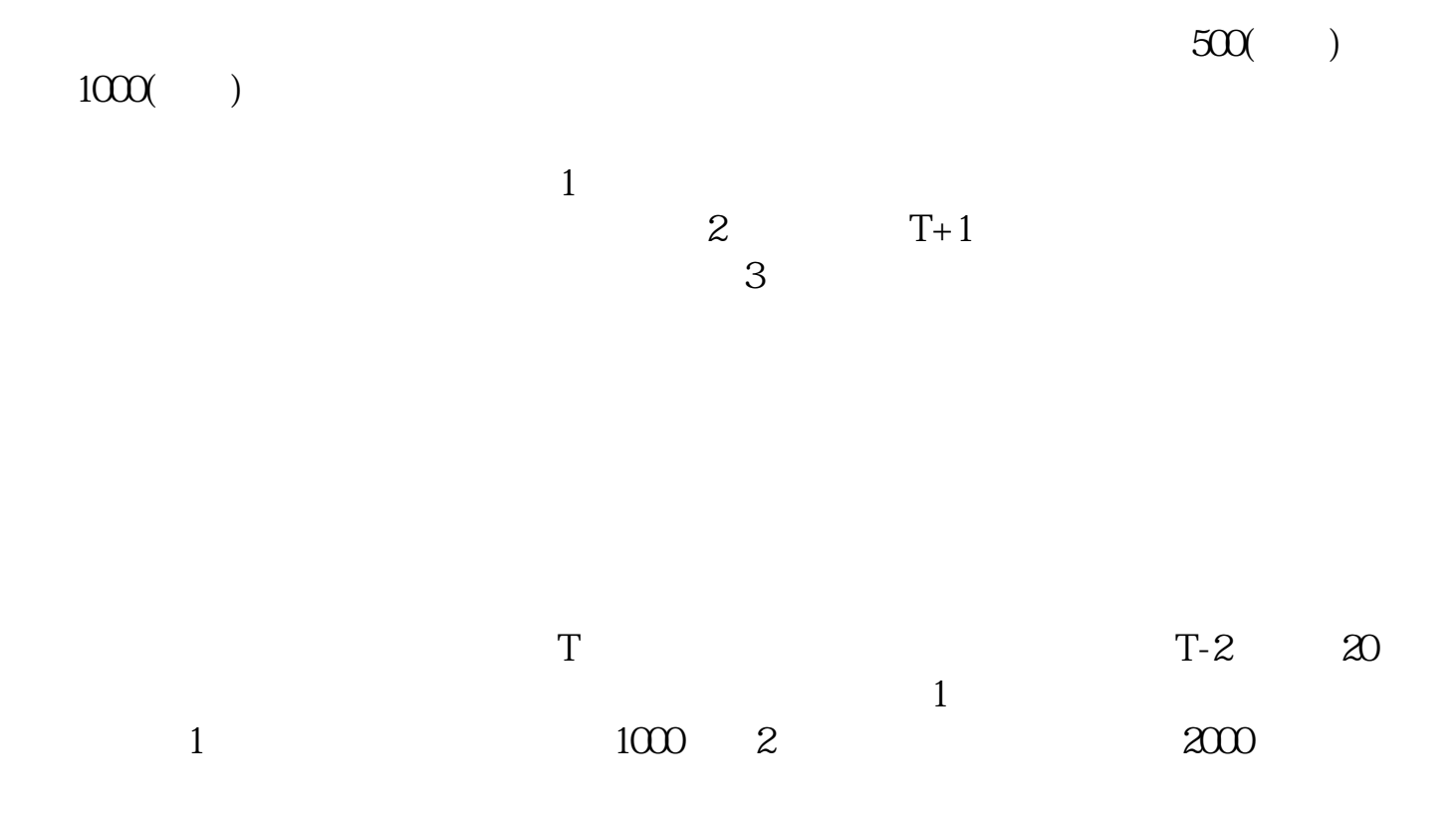

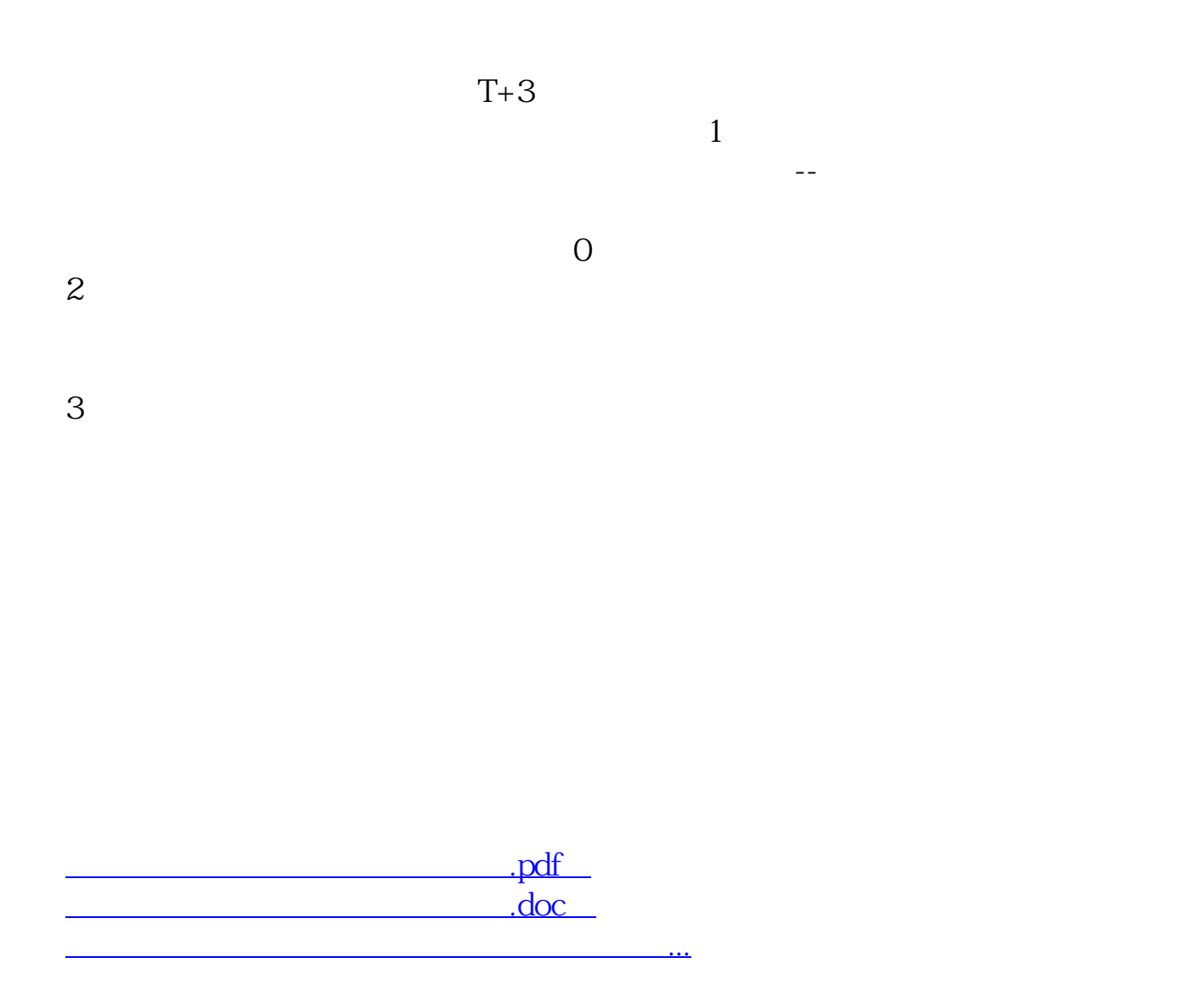

http://www.83717878.com/subject/32836686.html